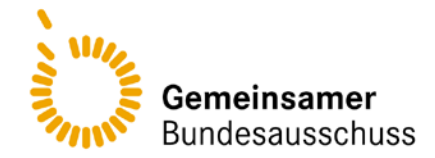

**Antrag auf eine erneute Nutzenbewertung aufgrund neuer wissenschaftlicher Erkenntnisse**

## **Anlage XII- Anforderungsformular**

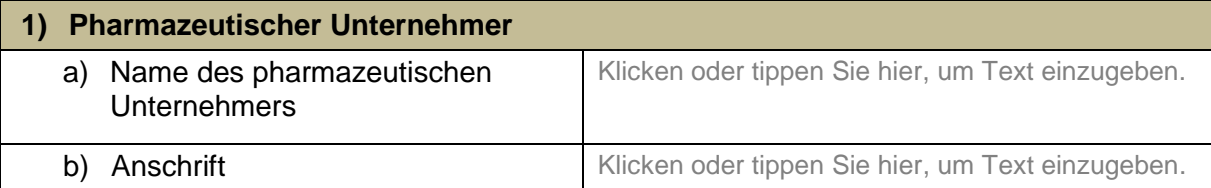

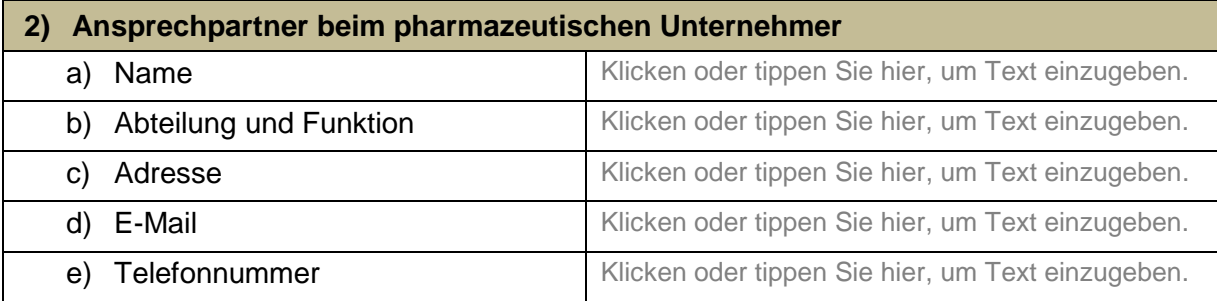

## **Angaben für einen Antrag auf eine erneute Nutzenbewertung**

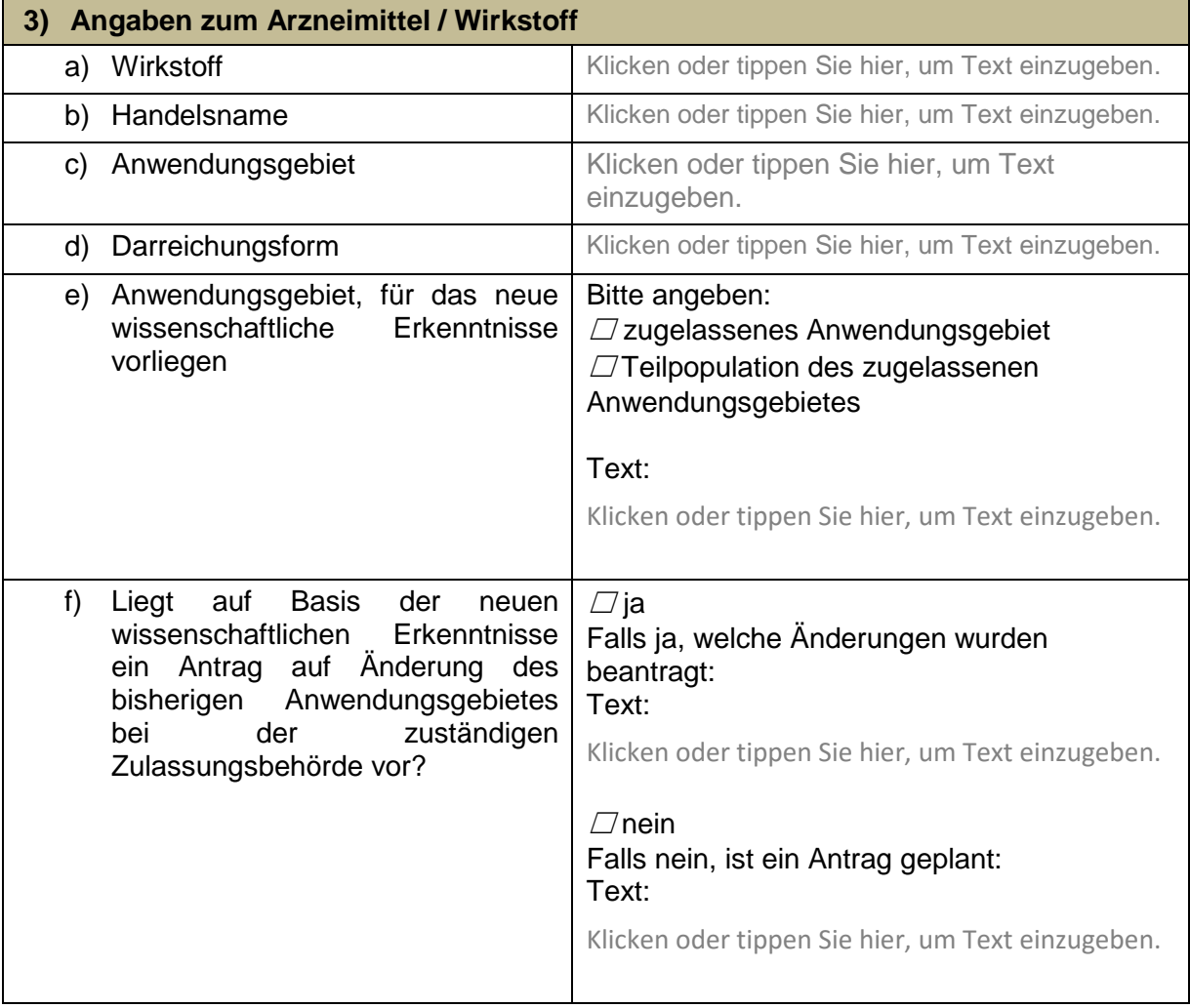

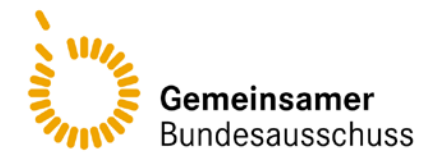

## **Antrag auf eine erneute Nutzenbewertung aufgrund neuer wissenschaftlicher Erkenntnisse**

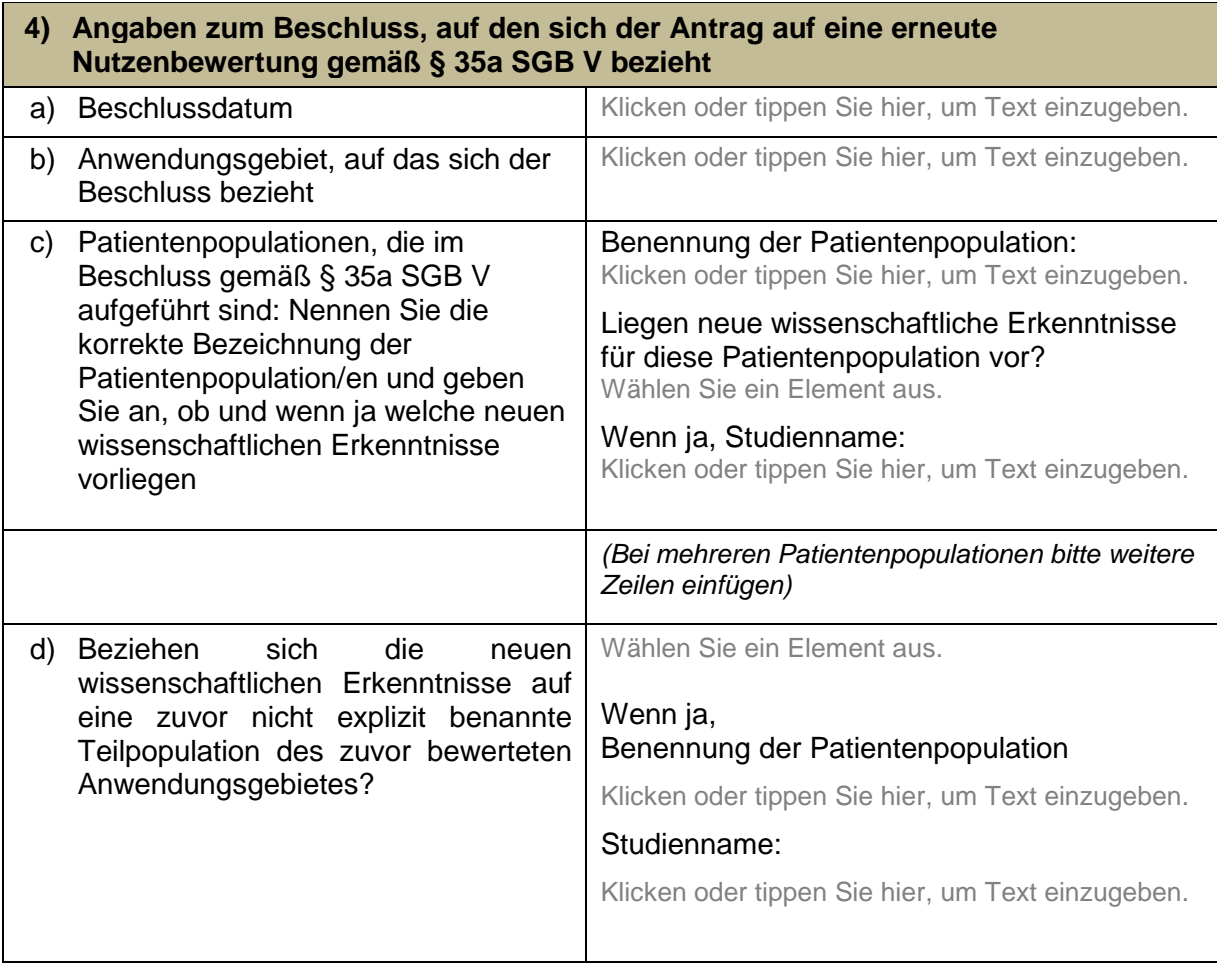

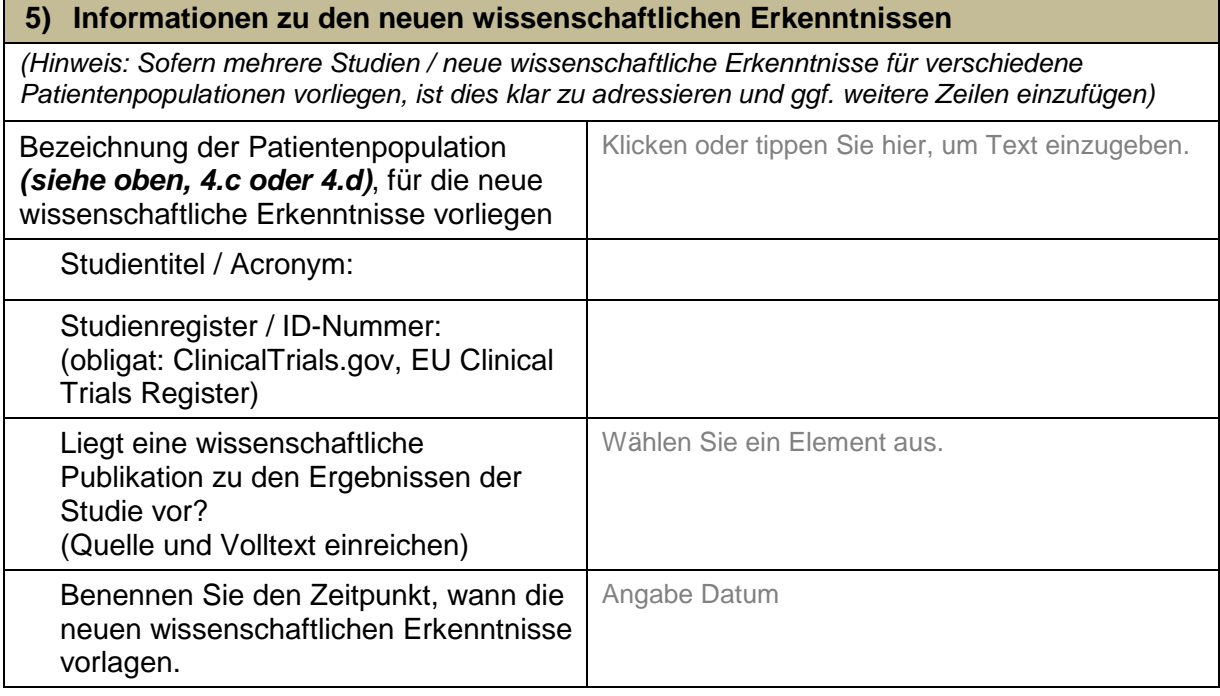

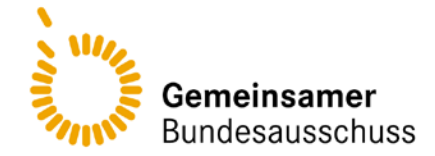

## **Antrag auf eine erneute Nutzenbewertung aufgrund neuer wissenschaftlicher Erkenntnisse**

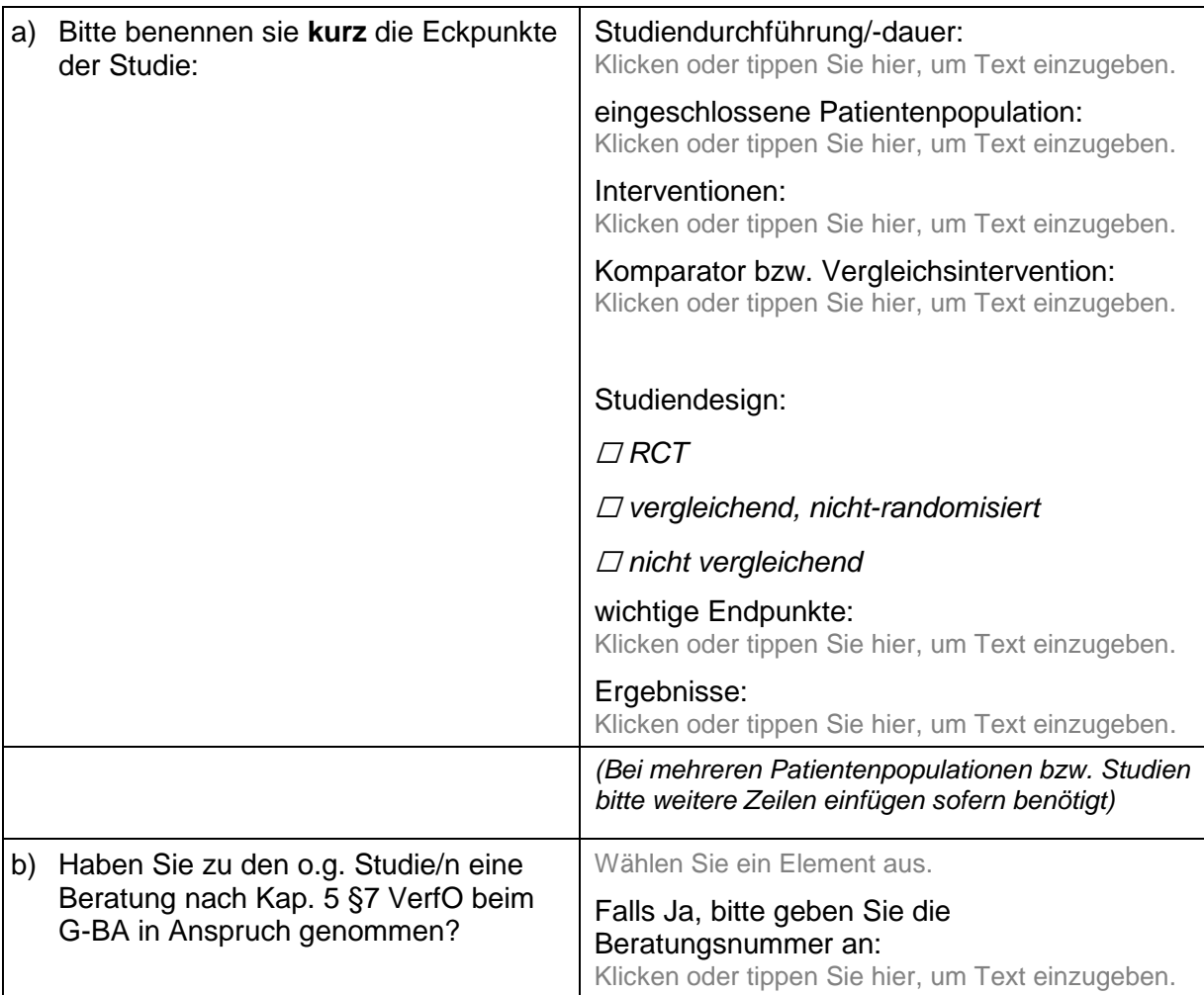

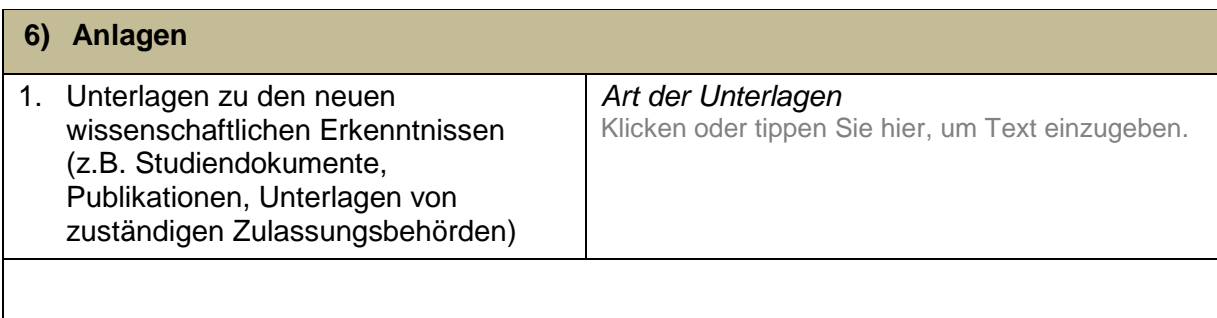

*(Bitte weitere Zeilen einfügen sofern benötigt)* 

Bitte Referenzliste (einschließlich RIS-Datei) sowie Volltexte beifügen